# **Creación de Aplicaciones con Herramientas M365: Power Apps**

# **Introducción**

Con el objetivo de diseñar Apps internas en la organización simples pero potentes para agilizar y facilitar procesos asociados al entorno móvil gracias a PowerApps.

# **Objetivos**

Adquirir nociones de programación en Python así como las diferentes opciones existentes d entro de dicho lenguaje para almacenar los datos. Tras la realización de este curso los asistentes serán capaces de trabajar con datos, realizar modificaciones en ellos, filtrados, correcciones y graficarlos.

#### **Dirigido a**

Formación dirigida a toda persona usuaria de Microsoft 365.

#### **Material**

Cada persona asistente recibirá el material de referencia a la formación en formato digital.

### **Temario**

#### **POWER APPS: FUNDAMENTOS**

- Componentes de Power Apps Tecnologías relacionadas a Power Apps
- Tipos de aplicaciones en Power Apps
- Creando tu primer Power App basada en Plantilla
- Caso Práctico : App conectado a un fichero Excel

#### **POWER APPS: CREANDO APLICACIONES BASADO EN DATOS**

- Usando conectores de datos en Power Apps
- **E** Creación de aplicaciones de lienzo en blanco
- Exploración y personalización de aplicaciones de lienzo
- Fórmulas, variables y colecciones para una aplicación en Power Apps
- Power Apps con Excel y SharePoint
- Power APPs desde Dinamics
- Caso Práctico: Diseño de APP para Gestión de Inventario conectado con Sharepoint

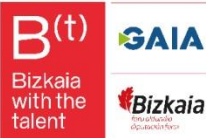

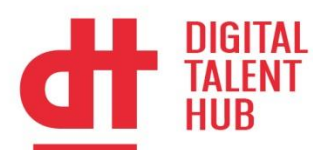

#### **POWER APPS: DISEÑO AVANZADO DE APLICACIONES BASADO EN DATOS**

- **EXP** Creación aplicaciones con controles de entradas avanzado en Power Apps
- Fórmulas y funciones avanzadas para una aplicación en Power Apps
- Usando notificaciones en aplicaciones en Power Apps
- Controles, Colores y Diseño de nuestra APP

# **Duración y Desarrollo**

20 horas teórico-practicas 9 y 11 de julio de 9 a 14 horas martes y jueves Modalidad virtual

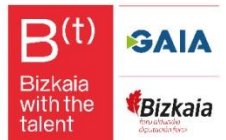